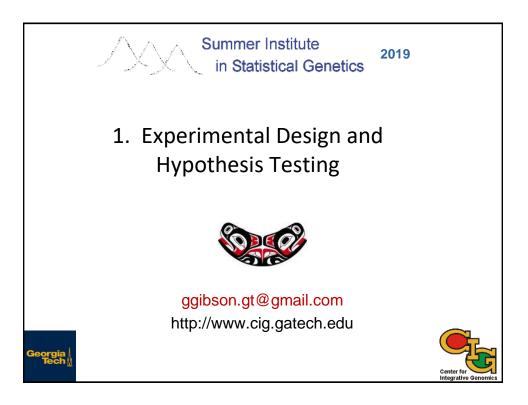

| Course Outline |                                                  |  |  |  |  |
|----------------|--------------------------------------------------|--|--|--|--|
| 1.             | Experimental Design and Hypothesis Testing (GG)  |  |  |  |  |
| 2.             | Bulk Normalization (GG)                          |  |  |  |  |
| 3.             | Single Cell RNAseq Basics (GG)                   |  |  |  |  |
| 4.             | Single Cell Workflow (JP)                        |  |  |  |  |
| 5.             | Single Cell Clustering (JP)                      |  |  |  |  |
| 6.             | Single Cell Trajectory Analysis (JP)             |  |  |  |  |
| 7.             | Multiplexing; Tutorial / Discussion Session (JP) |  |  |  |  |
| 8.             | Integrative Genomics (GG)                        |  |  |  |  |
| 9.             | Heritability of Gene Expression (JP)             |  |  |  |  |
| 10.            | eQTL analysis (GG)                               |  |  |  |  |

## Steps in a Gene Expression Profiling Study

- 1. Experimental Design (this morning)
- 2. RNA Sequencing (next)
- 3. Short read alignment
- 4. Normalization (after the break)
- 5. Hypothesis testing (this morning)
- 6. Downstream analyses (module 10)
- 7. Genetic analysis (Friday afternoon)

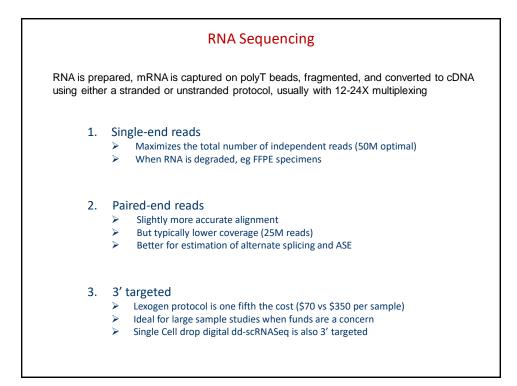

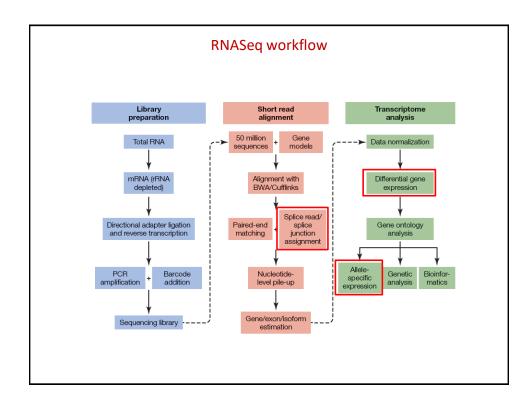

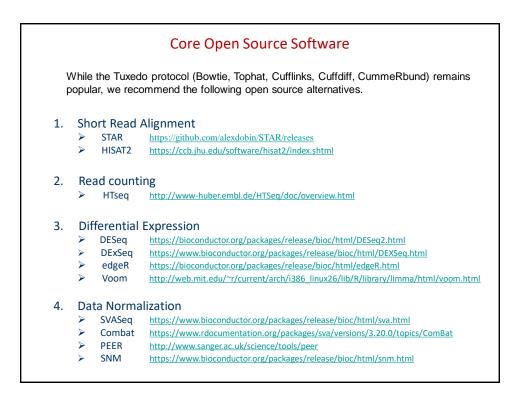

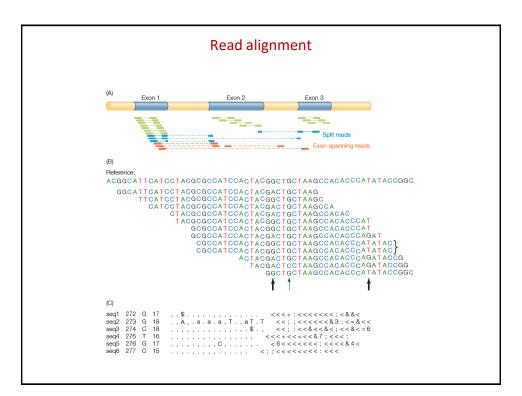

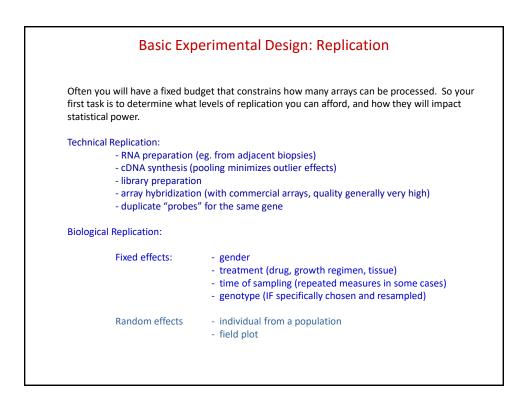

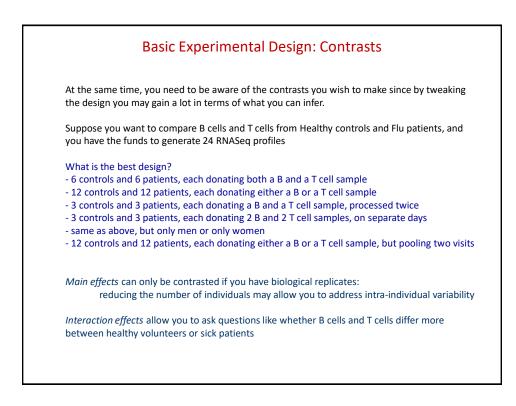

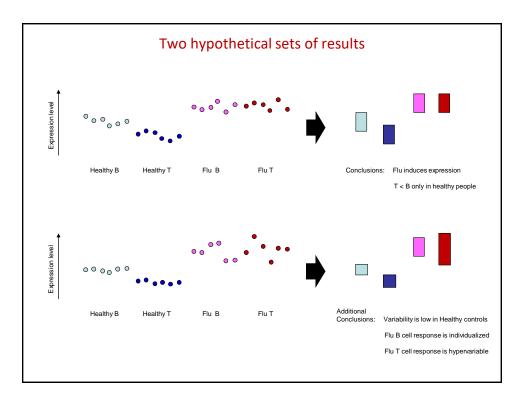

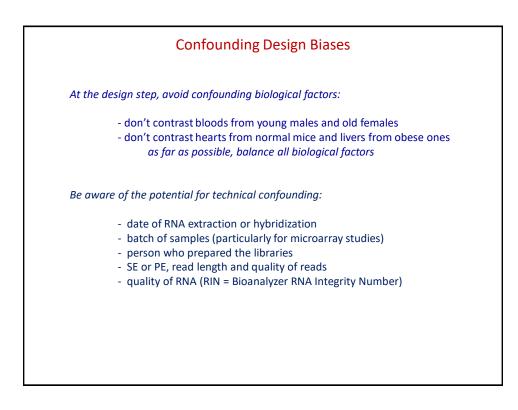

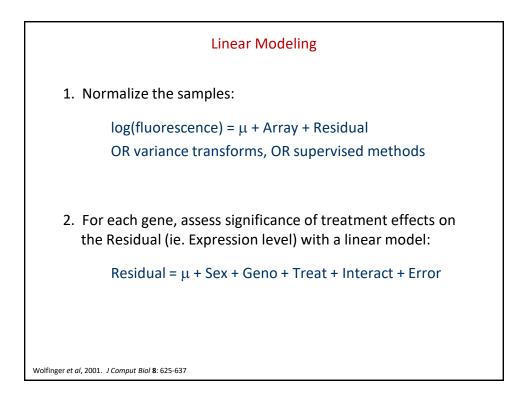

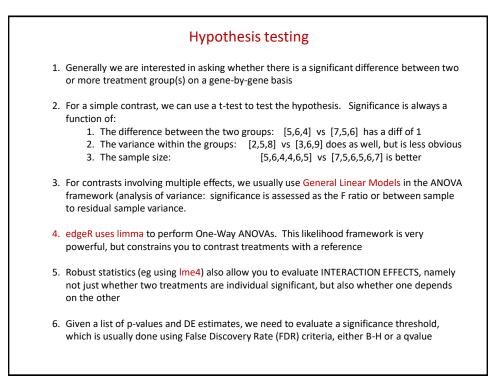

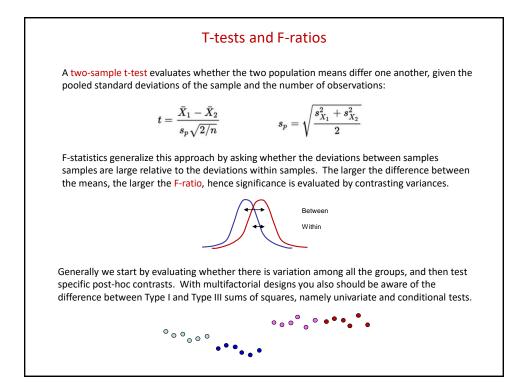

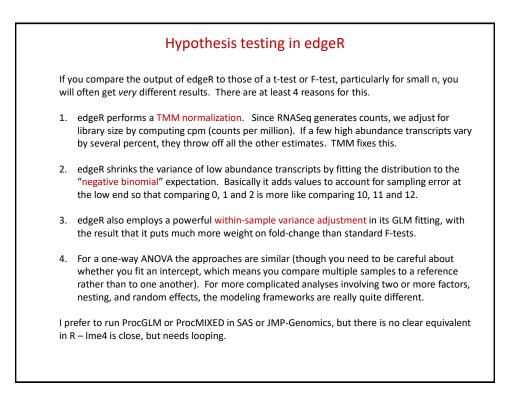

| 6                   | GEO                                                                                                    |                                          | MBL-EBI Al Databases 🐱 Enter Text Here                                                                                                    | Contract (S)                                                                                                    |
|---------------------|----------------------------------------------------------------------------------------------------|------------------------------------------|----------------------------------------------------------------------------------------------------|----------------------------------------------------------------------------------------------------|
| S NCBI              | Gene Expression Ormitius<br>GEO Publications                                                                                                    |                                          | Databases Tools EBI Groups Training Industry About Us H                                                                                                    | seip Site index 🚺 🕼                                                                                                    |
| NCBI = GEO          |                                                                                                    | Not logged in   Login                    | ARRAYEXPRESS                                                                                                    | Æ                                                                                                    |
| submissions. Array- | imiliaria public functional genomics data repository supp<br>and sequence-based data are accepted. Tools are provid<br>ints and curated gene expression profiles. Nore information > | fed to help users query and              | The ArrayExpress Archive is a database of functional genomics experi-<br>collected to MIANE and MINSEQE standards. Gene Expression Atlas o<br>queried for individual gene expression under different biological conditions | ments including gene expression where you can query and download data<br>contains a subset of oursted and re-annotated Archive data which can be<br>across experiments. |
| GEO navigation      |                                                                                                    | Site contents<br>Public data             | Experiments Archive                                                                                                    | Gene Expression Atlas                                                                                                    |
|                     | DataSets Gibson 00                                                                                                    | Platforms 7,411<br>Samples 439,499       | 11755 experiments, 325977 essays<br>Experiment, citation, sample and factor annotations                                                                                                    | Information is unavailable at the moment                                                                                                    |
| QUERN               | Gene profiles                                                                                                    | Series 17,145<br>Documentation           | Experiment, otation, sample and factor annotations                                                                                                    | Genes Conditions                                                                                                    |
|                     | GEO accession                                                                                                    | Overview FAQ Find<br>Submission guide    | Browse experiments<br>Advanced query interface                                                                                                    | Any species (loading options)                                                                                                    |
| 1                   | GEO BLAST                                                                                                    | Linking & obing<br>Journal obtains       | Submitter/reviewer logn                                                                                                    | Gene Expression Atlas Home                                                                                                    |
|                     |                                                                                                    | Programmatic access<br>DataSet clusters  |                                                                                                    |                                                                                                    |
| BROWSE              | DataSets Platforms                                                                                                    | GEO announce list<br>Data disclaimer     | News  • 22 Apr 2010 - Global 'Expression Space'                                                                                                    | Links   AcreyExpress User Survey                                                                                                    |
|                     | GEO accessions Samples                                                                                                    | GEO staff<br>Query & Browse @            | EBI-Helpinki Team Integrates Array Data from Thousands of<br>Samples to Hap Global "Expression Space"more                                                                                                    | Help   Training   FAQ   Citing     Submit Data (array based and re-sequencing)     Programmalic Access   FTP Access                                                     |
|                     | Series                                                                                                    | Repository browser                       | <ul> <li>09 Apr 2020 - A global map of human gene expression<br/>By integrating gene expression data from a large variety of<br/>human binxus astrolas a clobal map of human one expression</li> </ul>                     | Software Downloads and Statistics     EFO   Bioconductor Package   Quality Netrics                                                                                      |
| Submitter login     |                                                                                                    | Submitters<br>SAGEmap                    | human tasue samples, a global map of human pere expression<br>is produced. For more details, places exe the Nature<br>Biotechnology (FOF - 676:05) or EMBL press release (FOF -<br>1.60:03).                               | ArrayExpress Scientific Advisory Board     Functional Genomics Group                                                                                                    |
|                     | r id: - New account                                                                                                    | FTP site<br>GEO Profiles<br>GEO DataSets | 1750 m                                                                                                    |                                                                                                    |
| 10.000              | sword: Recover password                                                                                                    | Submit 🛙                                 |                                                                                                    |                                                                                                    |
|                     | Terror I                                                                                                    | New account                              |                                                                                                    |                                                                                                    |
|                     |                                                                                                    |                                          | Terms at Line EB: Funding Contact EB: @ European Biomformatics Institute 2010. EBI is an Outstation of                                                                                                    |                                                                                                    |